# **Table of Contents**

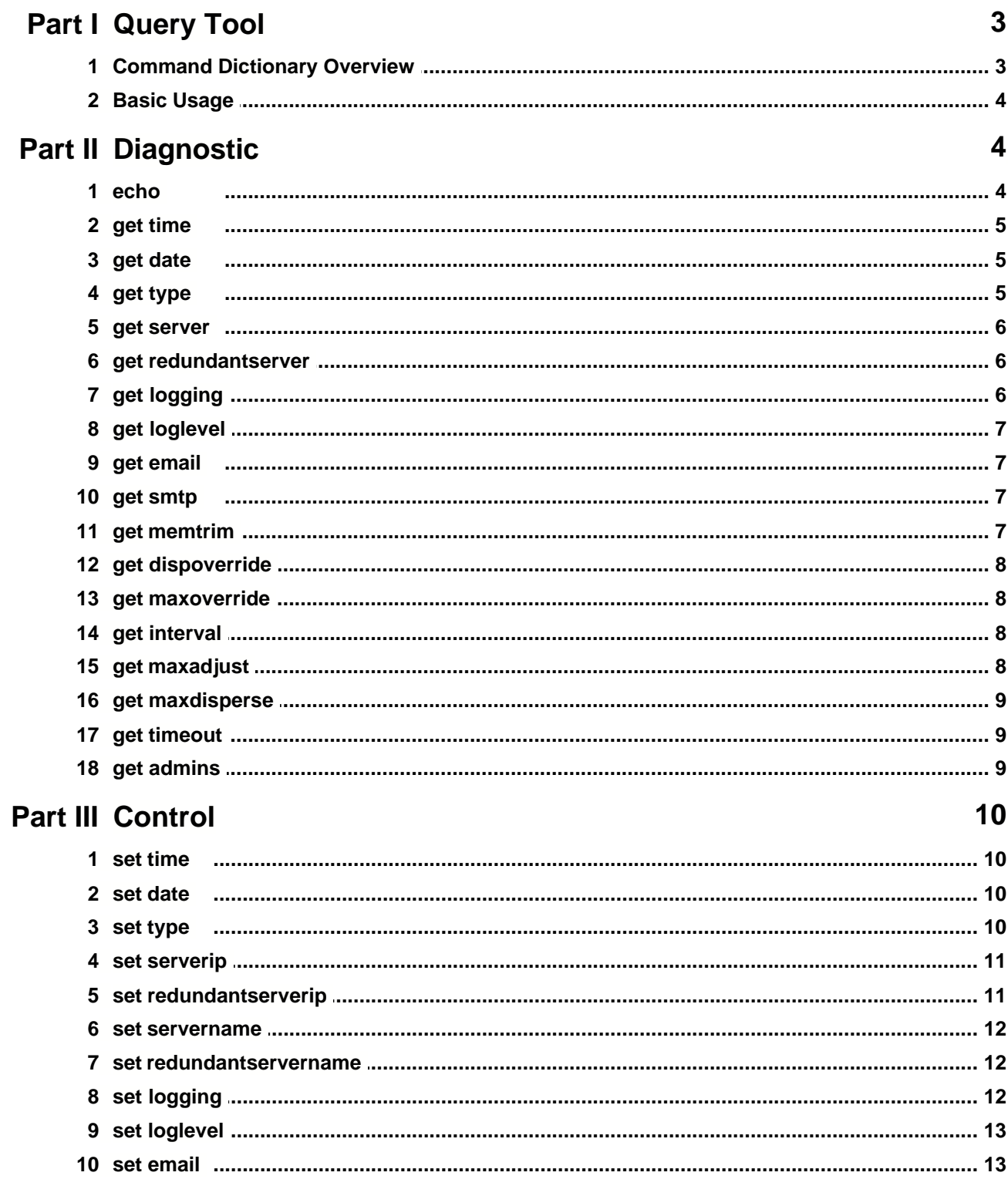

 $\mathbf{I}$ 

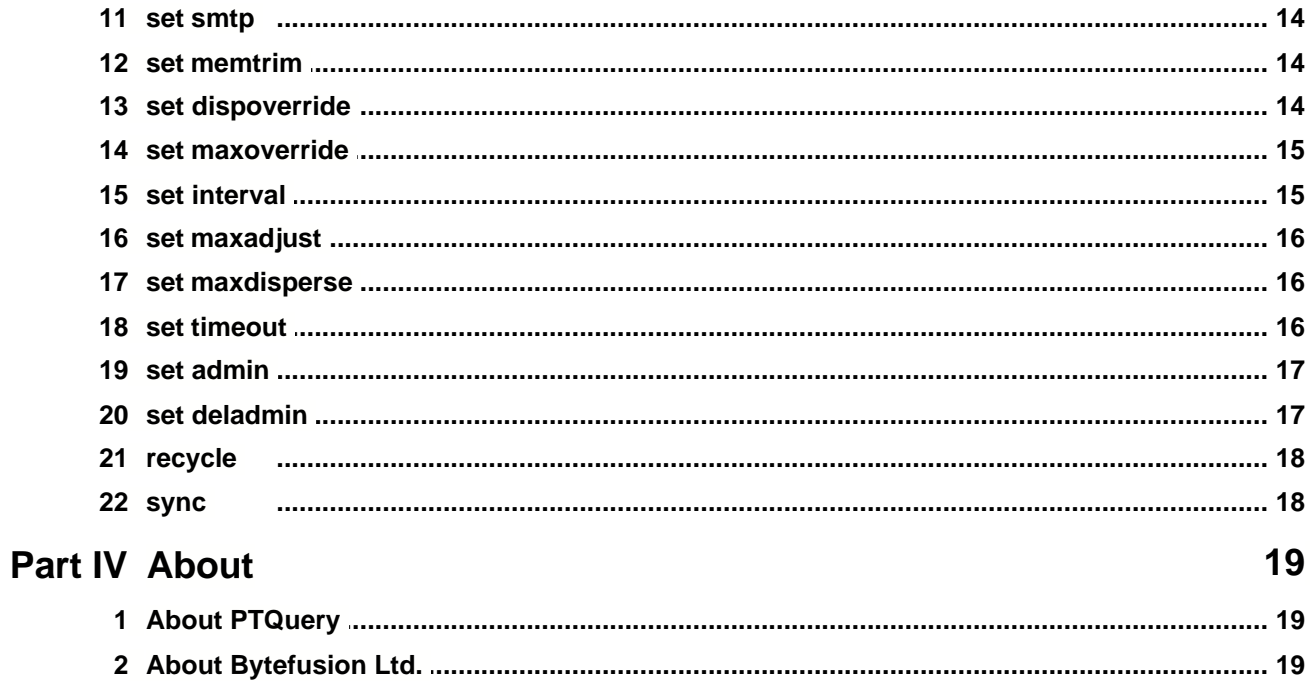

# <span id="page-2-0"></span>**1 Query Tool**

### **1.1 Command Dictionary Overview**

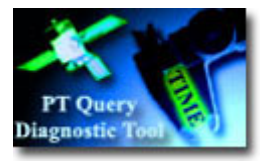

You can query all major operating paramaters of PresenTense servers and clients via the PresenTense query tool. This feature is useful in performing remote diagnostic tasks or setting operating parameters over the network.

#### · **Diagnostic Commands**

**[ECHO](#page-3-0)** [GET TIME](#page-4-0) **GET DATE [GET TYPE](#page-4-2)** [GET SERVER](#page-5-0) [GET REDUNDANTSERVER](#page-5-1) **[GET LOGGING](#page-5-2)** [GET LOGLEVEL](#page-6-0) [GET EMAIL](#page-6-1) **[GET SMTP](#page-6-2) [GET MEMTRIM](#page-6-3)** [GET DISPOVERRIDE](#page-7-0) **[GET MAXOVERRIDE](#page-7-1) [GET INTERVAL](#page-7-2)** [GET MAXADJUST](#page-7-3) **[GET MAXDISPERSE](#page-8-0) [GET TIMEOUT](#page-8-1) [GET ADMINS](#page-8-2)** 

· **Control Commands**

**SET TIME SET DATE** [SET TYPE](#page-9-2)  **SET SERVERIP** [SET REDUNDANTSERVERIP](#page-10-1) [SET SERVERNAME](#page-11-0) **[SET REDUNDANTSERVERNAME](#page-11-1) [SET LOGGING](#page-11-2) [SET LOGLEVEL](#page-12-0) [SET EMAIL](#page-12-1) [SET SMTP](#page-13-0) [SET MEMTRIM](#page-13-1)** [SET DISPOVERRIDE](#page-13-2) [SET MAXOVERRIDE](#page-14-0)  **SET INTERVAL** [SET MAXADJUST](#page-15-0)

[SET MAXDISPERSE](#page-15-1) [SET TIMEOUT](#page-15-2)  **[SET ADMIN](#page-16-0) SET DELADMIN [RECYCLE](#page-17-0) [SYNC](#page-17-1)** 

### **1.2 Basic Usage**

To query operating parameters of a PresenTense server / client installed on your network simply enter it's IP address or DNS host name in the **Server Address** field, enter your query string in the **Query Command** field as shown below, and press **Send**. If PresenTense is running on the host specified in the server address field, the reply will appear in the **PresenTense Reply** pane. See [Command Dictionary](#page-2-0) for an overview of allowable query strings.

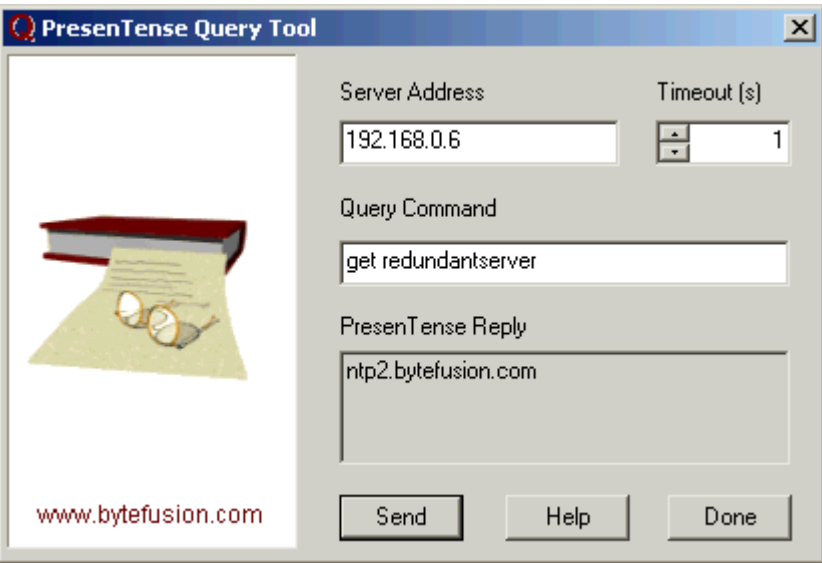

# <span id="page-3-0"></span>**2 Diagnostic**

### **2.1 echo**

· **Syntax :**

ECHO <argument>

· **Parameters :**

Any string value

· **Returns :**

Echoes argument.

Use this command to verify connectivity to the client and determine remote operating system. Example: echo hi Returns "hi" on PresenTense for Windows NT or "98 hi" on Windows 95/98.

### <span id="page-4-0"></span>**2.2 get time**

· **Syntax :**

GET TIME

· **Parameters :**

none

· **Returns :**

Returns the time at the PresenTense client / server

### <span id="page-4-1"></span>**2.3 get date**

· **Syntax :**

GET DATE

· **Parameters :**

none

· **Returns :**

Returns the date at the PresenTense client / server

### <span id="page-4-2"></span>**2.4 get type**

· **Syntax :**

GET TYPE

· **Parameters :**

none

· **Returns :**

Returns the type of server the PresenTense client / server presently synchronizes to. Possible values are ntptime, udtptime, and tcptime. The value ntptime includes sntp.

### <span id="page-5-0"></span>**2.5 get server**

· **Syntax :**

GET SERVER

· **Parameters :**

none

· **Returns :**

Returns the name or IP address of the server the PresenTense client / server presently synchronizes to.

### <span id="page-5-1"></span>**2.6 get redundantserver**

· **Syntax :**

GET REDUNDANTSERVER

· **Parameters :**

none

· **Returns :**

Returns the name or IP address of the fail over server the PresenTense client / server presently synchronizes to.

# <span id="page-5-2"></span>**2.7 get logging**

· **Syntax :**

GET LOGGING

· **Parameters :**

none

· **Returns :**

Returns ENABLED if event logging is presently enabled on the PresenTense client / server, otherwise returns DISABLED.

# <span id="page-6-0"></span>**2.8 get loglevel**

· **Syntax :**

GET LOGLEVEL

· **Parameters :**

none

· **Returns :**

Returns the numeric identifier for the loglevel - valid only if logging is enabled. Possible values are:

 $1 = \text{minimal}$  $2 =$  detailed  $3 =$  errors only

### <span id="page-6-1"></span>**2.9 get email**

· **Syntax :**

GET EMAIL

· **Parameters :**

none

· **Returns :**

Returns the administrator email address address PresenTense uses to report critical error messages

### <span id="page-6-2"></span>**2.10 get smtp**

· **Syntax :**

GET SMTP

· **Parameters :**

none

· **Returns :**

Returns the address of the SMTP server used to send administrator error messages

### <span id="page-6-3"></span>**2.11 get memtrim**

· **Syntax :**

GET MEMTRIM

· **Parameters :**

none

#### · **Returns :**

Returns the setting for memory management. Possible values are AGRESSIVE and MODERATE.

### <span id="page-7-0"></span>**2.12 get dispoverride**

· **Syntax :**

GET DISPOVERRIDE

· **Parameters :**

none

· **Returns :**

Returns "YES" if maximum root dispersion override is enabled, otherwise returns "NO".

### <span id="page-7-1"></span>**2.13 get maxoverride**

· **Syntax :**

GET MAXOVERRIDE

· **Parameters :**

none

· **Returns :**

Returns "YES" if maximum clock adjustment override is enabled, otherwise returns "NO".

### <span id="page-7-2"></span>**2.14 get interval**

· **Syntax :**

GET INTERVAL

· **Parameters :**

none

· **Returns :**

Returns the polling rate in seconds. This value indicates how often the client synchronizes to the time server.

### <span id="page-7-3"></span>**2.15 get maxadjust**

· **Syntax :**

GET MAXADJUST

· **Parameters :**

none

#### · **Returns :**

Returns the maximum number of seconds by which the client may adjust the system clock. This is a safety mechanism to prevent "rogue" server time stamps from destabilizing the system.

### <span id="page-8-0"></span>**2.16 get maxdisperse**

· **Syntax :**

GET MAXDISPERSE

· **Parameters :**

none

· **Returns :**

Returns the miximum root dispersion in milliseconds (nominal error at the time server) that the client will accept.

### <span id="page-8-1"></span>**2.17 get timeout**

· **Syntax :**

GET TIMEOUT

· **Parameters :**

none

· **Returns :**

Returns the network timeout in seconds - how long PresenTense will wait for a server reply.

### <span id="page-8-2"></span>**2.18 get admins**

· **Syntax :**

GET ADMINS

· **Parameters :**

none

· **Returns :**

Returns a list of IP addresses representing the administrators that are allowed to make changes to the operating parameters on this client.

## <span id="page-9-0"></span>**3 Control**

### **3.1 set time**

· **Syntax :**

SET TIME <hh:mm:ss>

· **Parameters :**

Time in 24 hour format. hh:mm:ss

#### · **Comments :**

Sets the system time at the client in 24 hour time format. Example: set time 23:15:30 sets the time to 11:15pm and 30 seconds.

· **Returns :**

SUCCESS or ERROR

### <span id="page-9-1"></span>**3.2 set date**

· **Syntax :**

SET DATE <yyyy:mm:dd>

· **Parameters :**

Date as four digit year, month, day

· **Comments :**

Sets the system date at the client. Example: set date 1999:02:22 sets the date to February 22nd, 1999.

· **Returns :**

SUCCESS or ERROR

### <span id="page-9-2"></span>**3.3 set type**

· **Syntax :**

SET TYPE udptime|tcptime|ntptime

· **Parameters :**

True time source time. Possible values are the string literals : *udptime* or *tcptime* or

#### *ntptime*

Date as four digit year, month, day

· **Comments :**

Sets the time server protocol type Example: set type ntptime configures PresenTense to synchronize to a server that operates on the ntp/sntp protocol suite. This setting does not effect the type of time service offered by PresenTense server.

· **Returns :**

SUCCESS or ERROR

### <span id="page-10-0"></span>**3.4 set serverip**

· **Syntax :**

SET SERVERIP <ip address of new time server>

· **Parameters :**

IP V4.0 IP address

· **Comments :**

Sets a new time server by IP address.

· **Returns :**

SUCCESS or ERROR

### <span id="page-10-1"></span>**3.5 set redundantserverip**

· **Syntax :**

SET REDUNTANTSERVERIP <ip address of new time server>

· **Parameters :**

IP V4.0 IP address

· **Comments :**

Sets a new fail-over time server by IP address.

· **Returns :**

SUCCESS or ERROR

### <span id="page-11-0"></span>**3.6 set servername**

· **Syntax :**

SET SERVERNAME <hostname>

· **Parameters :**

Fully qualified domain name of new time source

· **Comments :**

Sets a new time server by dns name. Overrides [SERVERIP](#page-10-0)

· **Returns :**

SUCCESS or ERROR

### <span id="page-11-1"></span>**3.7 set redundantservername**

· **Syntax :**

SET REDUNDANTSERVERNAME <hostname>

· **Parameters :**

Fully qualified domain name of new fail-over time source

· **Comments :**

Sets a new fail-over time server by dns name. Overrides [REDUNDANTSERVERIP](#page-10-1)

· **Returns :**

SUCCESS or ERROR

### <span id="page-11-2"></span>**3.8 set logging**

· **Syntax :**

SET LOGGING yes | no

· **Parameters :**

String literals yes *or* no

#### · **Comments :**

Enables or disables event logging on PresenTense.

· **Returns :**

SUCCESS or ERROR

### <span id="page-12-0"></span>**3.9 set loglevel**

· **Syntax :**

SET LOGLEVEL 1|2|3

· **Parameters :**

Possible values : 1,2 or 3

· **Comments :**

Sets the log level on the client. Valid only if logging is enabled. Possible values are:

- $1 = \text{minimal}$  $2 =$  detailed  $3 =$  errors only
- · **Returns :**

SUCCESS or ERROR

### <span id="page-12-1"></span>**3.10 set email**

· **Syntax :**

SET EMAIL <email address>

· **Parameters :**

email address

#### · **Comments :**

Sets the adminsitrator email address to receive critical error messages.

· **Returns :**

SUCCESS or ERROR

### <span id="page-13-0"></span>**3.11 set smtp**

· **Syntax :**

SET SMTP <IP address or DNS host name>

· **Parameters :**

IPV4 IP address or fully qualified DNS host name of SMTP server to use in mailing error messages to the administrator

· **Comments :**

none

· **Returns :**

SUCCESS or ERROR

### <span id="page-13-1"></span>**3.12 set memtrim**

· **Syntax :**

SET MEMTRIM <moderate | agressive>

· **Parameters :**

String literal MODERATE or AGRESSIVE.

· **Comments :**

Sets memory management policy. AGRESSIVE results in a smaller memory footprint but higher number of swaps to virtual memory on disk.

· **Returns :**

SUCCESS or ERROR

### <span id="page-13-2"></span>**3.13 set dispoverride**

· **Syntax :**

SET DISPOVERRIDE <yes | no>

· **Parameters :**

String literal YES or NO.

#### · **Comments :**

Enables / disables maximum root dispersion override.

· **Returns :**

SUCCESS or ERROR

### <span id="page-14-0"></span>**3.14 set maxoverride**

· **Syntax :**

SET MAXOVERRIDE <yes | no>

· **Parameters :**

String literal YES or NO.

· **Comments :**

Enables / disables maximum clock adjustment override.

· **Returns :**

SUCCESS or ERROR

### <span id="page-14-1"></span>**3.15 set interval**

· **Syntax :**

SET INTERVAL <seconds>

· **Parameters :**

Number of seconds

· **Comments :**

Sets the polling rate in seconds. This value determines how often the client synchronizes to the time server.

· **Returns :**

SUCCESS or ERROR

### <span id="page-15-0"></span>**3.16 set maxadjust**

· **Syntax :**

SET MAXADJUST <seconds>

· **Parameters :**

Number of seconds

· **Comments :**

Sets the maximum number of seconds by which the client may adjust the system clock. This is a safety mechanism to prevent "rogue" server time stamps from destabilizing the system.

· **Returns :**

SUCCESS or ERROR

### <span id="page-15-1"></span>**3.17 set maxdisperse**

· **Syntax :**

SET MAXDISPERSE <milliseconds>

· **Parameters :**

Number of milliseconds

· **Comments :**

Sets the miximum root dispersion in milliseconds (nominal error at the time server) that the client will accept.

· **Returns :**

SUCCESS or ERROR

### <span id="page-15-2"></span>**3.18 set timeout**

· **Syntax :**

SET TIMEOUT <seconds>

· **Parameters :**

Number of seconds

#### · **Comments :**

Returns the network timeout in seconds how long the client will wait for a server reply.

· **Returns :**

SUCCESS or ERROR

### <span id="page-16-0"></span>**3.19 set admin**

· **Syntax :**

SET ADMIN <ip address>

· **Parameters :**

IPV4 IP Address

· **Comments :**

Adds an IP address to the list of administrators permitted to make configuration changes on this PresenTense time server / client.

· **Returns :**

SUCCESS or ERROR

### <span id="page-16-1"></span>**3.20 set deladmin**

· **Syntax :**

SET DELADMIN <ip address>

· **Parameters :**

IPV4 IP Address

· **Comments :**

Deletes an IP address from the list of administrators permitted to make configuration changes on this PresenTense time client / server.

· **Returns :**

SUCCESS or ERROR

### <span id="page-17-0"></span>**3.21 recycle**

· **Syntax :**

RECYCLE

· **Parameters :**

none

· **Comments :**

Restart the service, re-reading registry settings. This is necessary after changing any of the operating parameters.

· **Returns :**

SERVICE RECYCLED -no reply-

# <span id="page-17-1"></span>**3.22 sync**

· **Syntax :**

SYNC

· **Parameters :**

none

· **Comments :**

Synchronize to true time source now.

· **Returns :**

NTPSNTP ACK TCP ACK UDP ACK -no reply-

# **4 About**

### **4.1 About PTQuery**

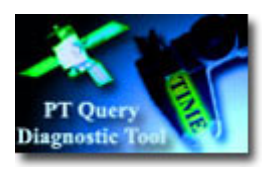

**PTQuery Version 1.2 Copyright © 1999-2004, Bytefusion Ltd. All Rights Reserved**

### **4.2 About Bytefusion Ltd.**

**Bytefusion** 

**Bytefusion Ltd. 22 Duke Street Douglas, IOM IM1 2AY British Isles**

**Inquiries: sales@bytefusion.com**